# *Object Constraint Language (OCL)*

#### Eric Cariou

*Université de Bretagne Occidentale UFR Sciences & Techniques – Département Informatique*

Eric.Cariou@univ-brest.fr

#### *Plan*

1.Pourquoi OCL ? Introduction par l'exemple

- 2.Les principaux concepts d'OCL
- 3.Exemple d'application sur un autre modèle

# *Exemple d'application*

- ◆ Application bancaire
	- Des comptes bancaires
	- Des clients
	- Des banques
- ◆ Spécification
	- Un compte doit avoir un solde toujours positif
	- Un client peut posséder plusieurs comptes
	- Un client peut être client de plusieurs banques
	- Un client d'une banque possède au moins un compte dans cette banque
	- ◆ Une banque gère plusieurs comptes
	- Une banque possède plusieurs clients

#### *Diagramme de classe*

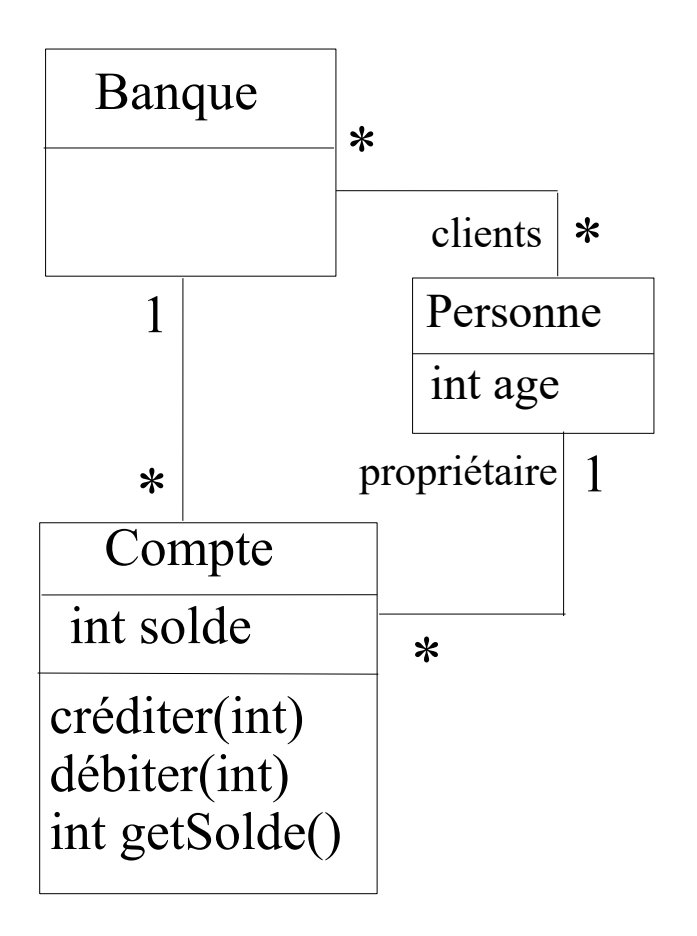

# *Manque de précision*

◆ Le diagramme de classe ne permet pas d'exprimer tout ce qui est défini dans la spécification informelle

#### ◆ Exemple

- ◆ Le solde d'un compte doit toujours être positif : ajout d'une contrainte sur cet attribut
- ◆ Le diagramme de classe permet-il de détailler toutes les contraintes sur les relations entre les classes ?

### *Diagramme d'instances*

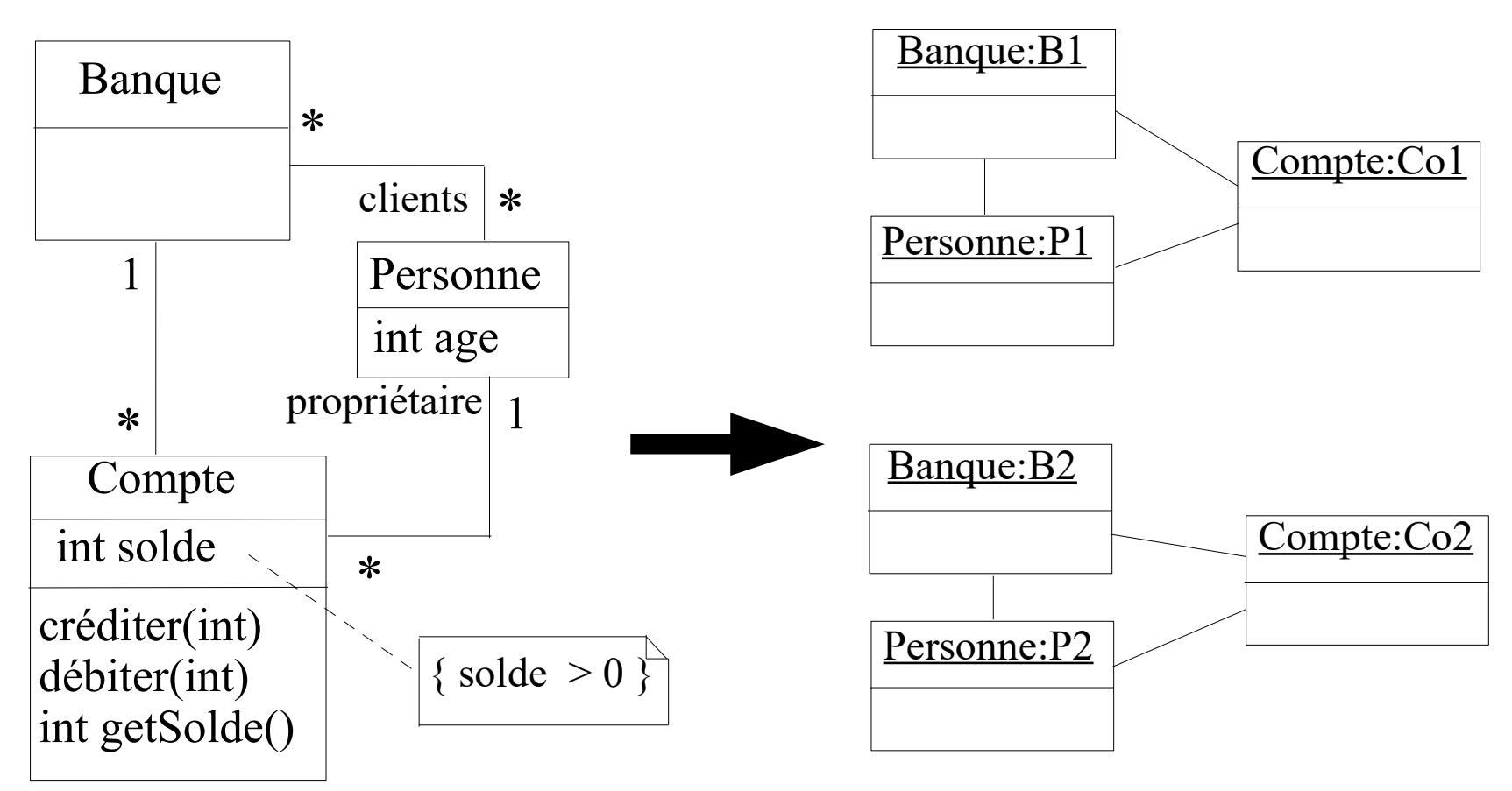

 Diagramme d'instances valide vis-à-vis du diagramme de classe et de la spécification attendue

## *Diagramme d'instances*

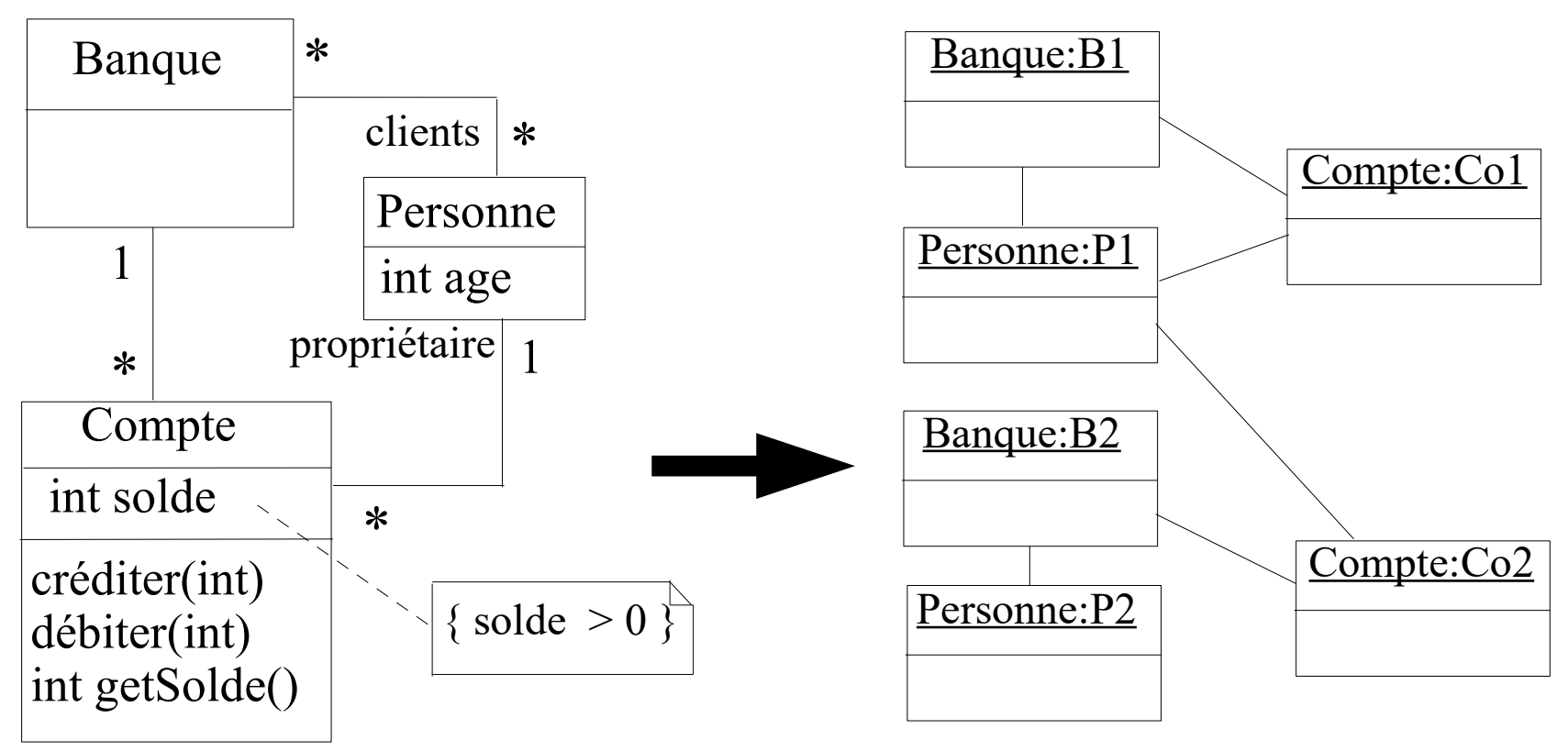

- Diagramme d'instances valide vis-à-vis du diagramme de classe mais ne respecte pas la spécification attendue
	- Une personne a un compte dans une banque où elle n'est pas cliente
	- Une personne est cliente d'une banque mais sans y avoir de compte

# *Diagrammes UML insuffisants*

- ◆ Pour spécifier complètement une application
	- Diagrammes UML seuls sont généralement insuffisants
	- Nécessité de rajouter des contraintes
- ◆ Comment exprimer ces contraintes ?
	- Langue naturelle mais manque de précision, compréhension pouvant être ambiguë
	- Langage formel avec sémantique précise : par exemple OCL.
- **OCL : Object Constraint Language** 
	- Langage de contraintes orienté-objet
	- Langage formel (mais « simple » à utiliser) avec une syntaxe, une grammaire, une sémantique (manipulable par un outil)
	- S'applique entre autres sur les diagrammes UML

#### *Plan*

1.Pourquoi OCL ? Introduction par l'exemple *2.Les principaux concepts d'OCL*

3.Exemple d'application sur un autre modèle

# *Le langage OCL*

- Norme de l'OMG
	- ◆ Version courante : 2.4 (2014)
	- <https://www.omg.org/spec/OCL>
	- Peut s'appliquer sur tout type de modèle, indépendant d'un langage de modélisation donné
- ◆ OCL permet principalement d'exprimer deux types de contraintes sur l'état d'un ou plusieurs objets
	- Des invariants qui doivent être respectés en permanence
	- Des pré et post-conditions pour une opération
		- Précondition : doit être vérifiée avant l'exécution
		- Postcondition : doit être vérifiée après l'exécution

#### **▶ Attention**

 Une expression OCL décrit une contrainte à respecter et non pas le « code » d'une méthode

# *Utilisation d'OCL dans le cadre d'UML*

- ◆ OCL peut s'appliquer sur la plupart des diagrammes UML
- ◆ Il sert, entre autres, à spécifier des
	- $\blacklozenge$  Invariants sur des classes
	- ◆ Pré et postconditions sur des opérations
	- Gardes sur transitions de diagrammes d'états ou de messages de diagrammes de séquence/collaboration
	- Des ensembles d'objets destinataires pour un envoi de message
	- ◆ Des attributs dérivés
	- Des stéréotypes

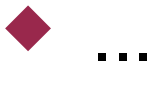

## *Utilisation d'OCL en IDM*

- ◆ Définition de méta-modèles en Ecore/EMF
	- *Well-formedness rules* 
		- Règles de bonne formation définies par des invariants OCL pour compléter la structure du méta-modèle
	- ◆ Permet d'assurer que les modèles sont bien formés
- Utilisé dans beaucoup d'outils IDM
	- ◆ Permet de faire des requêtes pour filtrer et récupérer des éléments d'un modèle
	- Dans le cadre de l'UE « programmation générative »
		- ◆ Langage de transformation ATL
		- Génération de code avec Acceleo

# *Exemple OCL sur l'application bancaire*

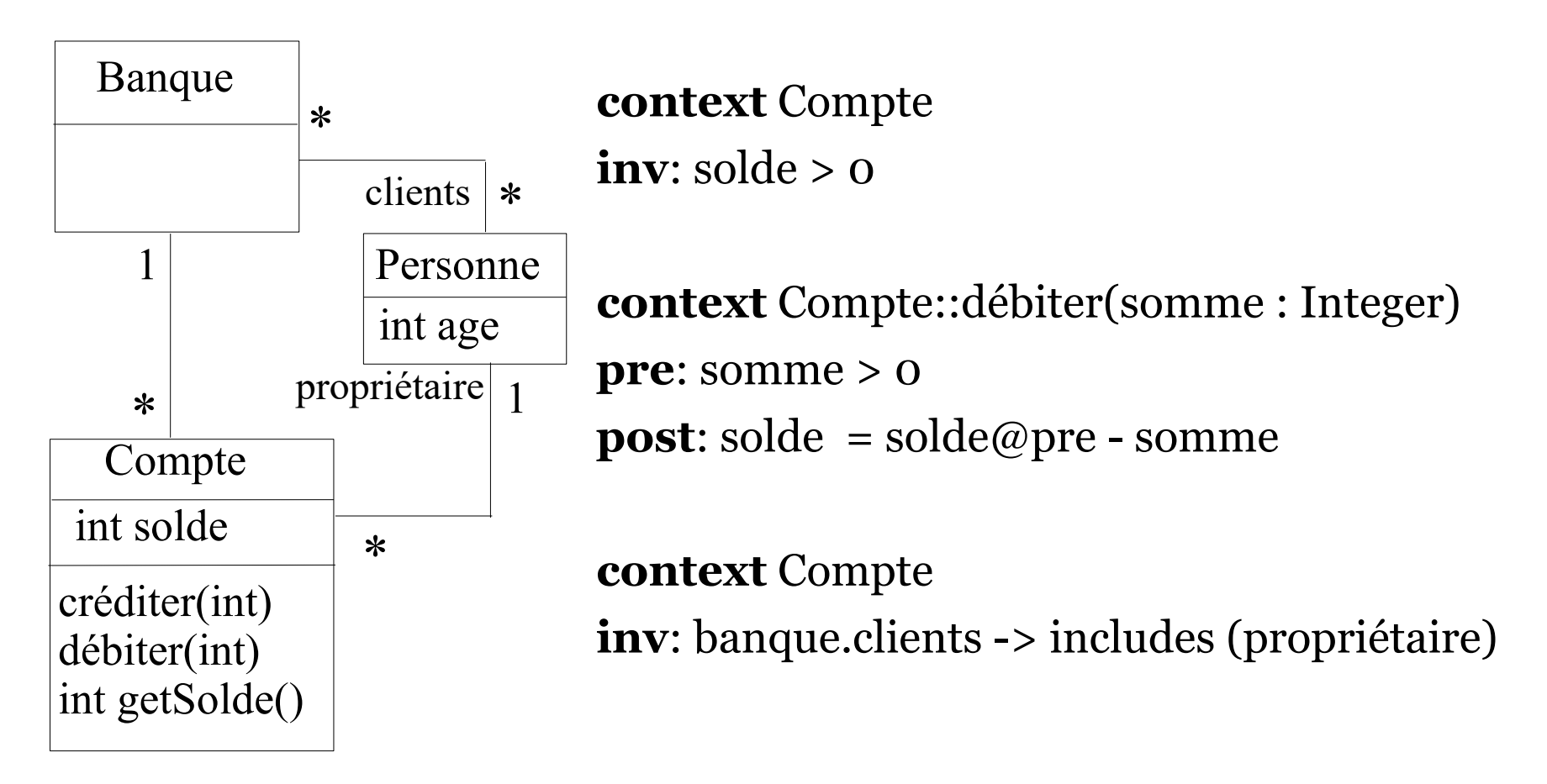

 On rajoute les invariants et les pré/post-conditions spécifiant les contraintes non exprimables par le diagramme de classe seul

#### *Contexte*

- ◆ Une expression OCL est toujours définie dans un contexte
	- ◆ Ce contexte est une classe
- Mot-clé : **context**
- ◆ Exemple
	- **context** Compte
	- ◆ L'expression OCL s'applique à la classe Compte, c'est-à-dire à toutes les instances de cette classe

# *Invariants*

- Un invariant exprime une contrainte sur un objet ou un groupe d'objets qui doit être respectée en permanence
- Mot-clé : **inv**
- ◆ Exemple
	- **context** Compte  $inv:$  solde  $> 0$
	- ◆ Pour toutes les instances de la classe Compte, l'attribut solde doit toujours être positif

# *Pré et postconditions*

- ◆ Pour spécifier une opération
	- Précondition : état qui doit être respecté avant l'appel de l'opération
	- Postcondition : état qui doit être respecté après l'appel de l'opération
	- Mots-clés : **pre** et **post**
	- Dans la postcondition, deux éléments particuliers sont utilisables
		- ◆ Pseudo-attribut **result** : référence la valeur retournée par l'opération
		- mon\_attribut**@pre** : référence la valeur de *mon\_attribut* avant l'appel de l'opération
		- Syntaxe pour préciser la signature de l'opération
			- context ma\_classe::mon\_op(liste\_param) : type\_retour

# *Pré et postconditions*

- ◆ Exemples
	- **context** Compte::débiter(somme : Integer) **pre**: somme > 0 **post**: solde = solde@pre – somme
		- La somme à débiter doit être positive pour que l'appel de l'opération soit valide
		- Après l'exécution de l'opération, l'attribut solde *doit* avoir pour valeur sa valeur avant l'appel à laquelle a été soustrait la somme passée en paramètre
	- **context** Compte::getSolde() : Integer **post**: result = solde
		- Le résultat retourné doit être le solde courant

#### ◆ Attention

 On ne décrit pas comment l'opération est réalisée mais des contraintes sur l'état avant et après son exécution

# *Conception par contrat pour opérations*

- ◆ Pre et postconditions permettent de faire une conception par contrat
	- ◆ Contrat passé entre l'appelant d'une opération et l'appelé (celui qui exécute l'opération)
	- ◆ Si l'appelant respecte les contraintes de la précondition alors l'appelé s'engage à respecter la post-condition
		- Si l'appelant ne respecte pas la précondition, alors le résultat de l'appel est indéfini
	- ◆ Pour exemple précédent
		- ◆ Si l'appelant de l'opération *débiter* passe une somme positive en paramètre, alors le compte est bien débité de cette somme

# *Accès aux objets, navigation*

- ◆ Dans une contrainte OCL associée à un objet, on peut
	- Accéder à l'état interne de cet objet (ses attributs)
	- Naviguer dans le diagramme : accéder de manière transitive à tous les objets (et leur état) avec qui il est en relation
- Nommage des éléments pour y accéder
	- Attributs ou paramètres d'une opération : utilise leur nom directement
	- Objet(s) en association : on utilise au choix
		- Le nom de la classe associée (avec la première lettre en minuscule)
		- Le nom de l'association si elle nommée
		- Le nom du rôle d'association du coté de la classe vers laquelle on navigue s'il est nommé

#### La navigation retourne

- ◆ Si cardinalité de 1 pour une association : un objet
- Si cardinalité > 1 : une collection d'objets

# *Accès aux objets, navigation*

- ◆ Pseudo-attribut particulier
	- ◆ self : référence l'objet de départ, d'où part la navigation
- ◆ Exemples, dans contexte de la classe Compte
	- ◆ solde : attribut référencé directement
	- banque : objet de la classe Banque (référence via le nom de la classe) associé au compte
	- ◆ propriétaire : objet de la classe Personne (référence via le nom de rôle d'association) associée au compte
	- banque.clients : ensemble des clients de la banque associée au compte (référence par transitivité)
	- ◆ banque.clients.age : ensemble des âges de tous les clients de la banque associée au compte
- ◆ Le propriétaire d'un compte doit avoir plus de 18 ans
	- **context** Compte **inv**: self.propriétaire.age >= 18

- OCL propose un ensemble de primitives utilisables sur les collections
	- size() : retourne le nombre d'éléments de la collection
	- isEmpty() : retourne vrai si la collection est vide
	- notEmpty() : retourne vrai si la collection n'est pas vide
	- count(obj) : le nombre d'occurrences de l'objet obj dans la collection
	- includes(obj) : vrai si la collection inclut l'objet *obj*
	- excludes(obj) : vrai si la collection n'inclut pas l'objet *obj*
	- including(obj) : la collection référencée doit être cette collection en incluant l'objet *obj*
	- excluding(obj) : idem mais en excluant l'objet *obj*
	- includesAll(col) : la collection contient tous les éléments de la collection *col*
	- excludesAll(col) : la collection ne contient aucun des éléments de la collection *col*
	- Syntaxe d'utilisation : *objetOuCollection -> primitive*

- Exemples, invariants dans le contexte de la classe **Compte** 
	- propriétaire -> size() = 1 : le nombre d'objets Personne associés à un compte est de 1
		- Vrai par principe à cause de la cardinalité de 1 qui doit être respectée
		- On manipule ici un objet (cardinalité de 1) comme une collection contenant l'objet
	- banque.clients  $\rightarrow$  size()  $\ge$  = 1 : une banque a au moins un client
	- banque.clients -> includes(self.propriétaire) : l'ensemble des clients de la banque associée au compte contient le propriétaire du compte
	- banque.clients.compte -> includes(self) : le compte appartient à un des clients de sa banque

#### Autre exemple

- Un nouveau compte est créé pour une personne. La banque doit gérer ce nouveau compte. Le client passé en paramètre doit posséder ce compte. Le nouveau compte est retourné par l'opération.
- **context** Banque::creerCompte(p : Personne) : Compte **post**: result.oclIsNew() **and** compte = compte@pre -> including(result) **and**  $p.compile = p.compile@pre > including(result)$
- Il n'est pas utile de rajouter les contraintes result.proprietaire = p **and** result.banque = self
	- En effet, les associations ici sont bidirectionnelles
		- Si un compte appartient à un ensemble de comptes d'une banque, ce compte est associé par principe à cette banque
		- Si un compte appartient à un ensemble de comptes d'une personne, ce compte a par principe cette personne comme propriétaire

#### ◆ oclIsNew()

- ◆ Primitive indiquant qu'un objet doit être créé pendant l'appel de l'opération
- ◆ Ne peut être utilisé que dans une postcondition

and

- « et logique » : l'invariant, pré ou postcondition est vrai si toutes les expressions reliées par le « and » sont vraies
- ◆ Il existe en OCL les autres opérateurs logiques classiques que l'on combine comme on veut : or, not, xor
- ◆ Possibilité de parenthèser pour changer les priorités ou éviter des ambiguïtés

### *Relations ensemblistes entre deux collections*

- ◆ union : l'union des deux collections
- ◆ intersection : l'intersection des deux collections
- $\bullet$  : la collection en y retirant les éléments qui se trouvaient aussi dans l'autre collection
- ◆ symmetricDifference : la collection qui contient les éléments n'existant que dans une des deux collections
- ◆ Exemples
	- $\bullet$  (col1 -> intersection(col2)) -> isEmpty()
		- ◆ Renvoie vrai si les collections *col1* et *col2* n'ont pas d'élément en commun
	- $\bullet$  col<sub>1</sub> = col<sub>2</sub> -> union(col<sub>3</sub>)
		- La collection *col1* doit être l'union des éléments de *col2* et de *col3*

## *Filtre de collections*

- A partir d'une collection, on peut en récupérer une sous-partie ou une autre collection
- $\blacklozenge$  Primitives offrant ces services et s'appliquant sur une collection *col*
	- select : retourne le sous-ensemble de la collection *col* dont les éléments respectent la contrainte spécifiée
	- reject : idem mais ne garde que les éléments ne respectant pas la contrainte
	- collect : retourne une collection (de taille identique) construite à partir des éléments de *col*. Le type des éléments contenus dans la nouvelle collection peut être différent de celui des éléments de col.
	- collectNested : idem que collect sauf qu'en cas de collections imbriquées retournées, collect fait une mise à plat et pas collectNested
	- sortedBy : retourne la même collection mais avec les éléments triés selon l'expression passée en paramètre
	- any : retourne un objet de la collection qui respecte l'expression passée en paramètre

### *Contraintes sur éléments d'une collection*

- OCL permet de vérifier des contraintes sur les éléments d'une collection
- **Primitives offrant ces services et s'appliquant sur une** collection *col*
	- exists : retourne vrai si au moins un élément de *col* respecte la contrainte spécifiée et faux sinon
	- forAll : retourne vrai si tous les éléments de *col* respectent la contrainte spécifiée (pouvant impliquer à la fois plusieurs éléments de la collection)
	- one : retourne vrai si un et un seul des éléments de *col* respecte la contrainte spécifiée
	- isUnique : réalise un collect puis retourne vrai si tous les éléments de la nouvelle collection sont différents

# *Opérations sur éléments d'une collection*

- Syntaxe des opérations citées : 3 usages
	- ◆ collection -> primitive( expression )
		- ◆ La primitive s'applique aux éléments de la collection et pour chacun d'entre eux, l'expression *expression* est vérifiée. On accède implicitement aux attributs/relations d'un élément.
	- $\bullet$  collection -> primitive( elt : type | expression)
		- On fait explicitement apparaître le type des éléments de la collection (ici *type*). On accède aux attributs/relations de l'élément courant en utilisant *elt* (c'est la référence sur l'élément courant)
	- ◆ collection -> primitive(elt | expression)
		- On nomme l'attribut courant (*elt*) mais sans préciser son type

# *Opérations sur éléments d'une collection*

- ◆ Dans le contexte de la classe Banque
	- compte -> select( $c | c.solde > 1000$ )
		- Retourne une collection contenant tous les comptes bancaires dont le solde est supérieur à 1000 €
	- $\bullet$  compte -> reject( solde > 1000)
		- ◆ Retourne une collection contenant tous les comptes bancaires dont le solde n'est pas supérieur à 1000 €
	- ◆ compte -> collect( c : Compte | c.solde)
		- Retourne une collection contenant l'ensemble des soldes de tous les comptes
	- compte -> select( solde > 1000 ) -> collect( c  $|$  c.solde)
		- Retourne une collection contenant tous les soldes des comptes dont le solde est supérieur à 1000 €

# *Opérations sur éléments d'une collection*

#### **context** Banque **inv: not** ( clients  $\rightarrow$  exists (age  $\lt$  18) )

- Il n'existe pas de clients de la banque dont l'age est inférieur à 18 ans
- ◆ Peut aussi s'écrire : **context** Banque **inv**: clients  $\rightarrow$  for All (c  $\vert$  c.age  $\ge$  = 18)
- **context** Personne **inv**: Personne.allInstances() -> forAll(p1, p2 | p1 <> p2 **implies** p1.nom <> p2.nom)
	- ◆ Le forAll à deux variables va former tous les combinaisons possibles de 2 éléments de la collection et vérifier la contrainte pour chaque couple
		- Deux personnes différentes ont un nom différent

#### ◆ allInstances()

 Primitive s'appliquant sur une classe (et non pas un objet) et retournant toutes les instances de la classe référencée (ici la classe Personne)

## *Types OCL : types de base*

- Types de base et exemples d'opérations associées
	- ◆ Integer
		- $\bullet$  1, -2, 145
		- $\leftrightarrow$  \*, +, -, /, abs()
	- $\bullet$  Real
		- $\bullet$  1.5, -123.4
		- $\bullet$  \*, +, -, /, floor()
	- ◆ String
		- 'bonjour'
		- $\bullet$  concat(), size(), substring()
	- Boolean
		- $\bullet$  true, false
		- and, or, not, xor, implies, if-then-else
		- La plupart des expressions OCL sont de types Boolean
		- Notamment les expressions formant les inv, pre et post

# *Types OCL : types de collection*

- 4 types de collections
	- Set : ensemble au sens mathématique, pas de doublons, pas d'ordre
	- OrderedSet : idem mais avec ordre (les éléments ont une position dans l'ensemble)
	- Bag : comme un Set mais avec possibilité de doublons
	- Sequence : un Bag dont les éléments sont ordonnés
- ◆ Exemples :
	- $\blacklozenge$  { 1, 4, 3, 5 } : Set(Integer)
	- $\bullet$  { 1, 4, 1, 3, 5, 4 } : Bag(Integer)
- ◆ Notes
	- Un collect renvoie un Bag, un sortebBy un OrderedSet
	- ◆ Possibilité de transformer un type de collection en un autre type de collection avec opérations OCL dédiées

# *Opérations sur collections ordonnées*

- first() : le premier élément de la collection
- last() : le dernier élément de la collection
- ◆ at(index : Integer) : l'élément de la collection se trouvant en position *index*
- indexOf(elt) : la position de l'élément *elt* dans la collection
- append(elt) : la collection augmentée de l'élément *elt* placé à la fin
- prepend(elt) : la collection augmentée de l'élément *elt* placé au début
- insertAt(index : Integer, elt) : la collection augmentée de l'élément *elt* placé à la position index
- subOrderedSet(lower : Integer, upper : Integer) : l'ordered set contenant les éléments de la position *lower* à *upper* à partir d'un ordered set
- subSequence(lower : Integer, upper : Integer) : la séquence contenant les éléments de la position *lower* à *upper* à partir d'une séquence

33

◆ reverse() : la même collection mais avec les éléments inversés en position

# *Types OCL : types de collection*

#### Collections imbriquées

◆ Via navigation, on peut récupérer des collections ayant pour éléments d'autres collections

#### ◆ Deux modes de manipulation

- Explicitement comme une collection de collections [de collections ...]
- ◆ Collection unique : on « aplatit » le contenu de toutes les collections imbriquées en une seule à un seul niveau
	- Opération flatten() pour aplatir une collection de collections

#### ▶ Tuples/n-uplet

- Données contenant plusieurs champs
	- Ex: Tuple  $\{ nom:String = 'toto', age:Integer = 21 \}$
- Peut manipuler ce type de données en OCL

# *Types OCL : conformance de types*

- ◆ Conformance de type
	- Prise en compte des spécialisations entre classes du modèle
	- Opérations OCL dédiées à la gestion des types
		- oclIsTypeOf(type) : vrai si l'objet est du type *type*
		- oclIsKindOf(type) : vrai si l'objet est du type *type* ou un de ses sous-types
		- oclAsType(type) : l'objet est « casté » en type *type*

#### Types internes à OCL

- Conformance entre les types de collection
	- Collection est le super-type de Set, Bag et Sequence
	- Conformance entre collection et types des objets contenus
		- Set(T1) est conforme à Collection(T2) si T1 est sous-type de T2 ...
	- Integer est un sous-type de Real

### *Conditionnelles*

- Certaines contraintes sont dépendantes d'autres contraintes
- ◆ Deux formes pour gérer cela
	- ◆ **if** expr1 **then** expr2 **else** expr3 **endif** 
		- ◆ Si l'expression *expr1* est vraie alors *expr2* doit être vraie sinon *expr3* doit être vraie
	- expr1 **implies** expr2
		- ◆ Si l'expression *expr1* est vraie, alors *expr2* doit être vraie également.
		- ◆ Si *expr1* est fausse, alors l'expression complète est vraie
	- $\bullet$  Il n'existe pas de if ... then sans la branche else
		- $\bullet$  Il faut utiliser le implies pour cela

### *Conditionnelles*

- **context** Personne **inv**: **if** age < 18 **then** compte -> isEmpty() **else** compte -> notEmpty() **endif**
- Une personne de moins de 18 ans n'a pas de compte bancaire alors qu'une personne de plus de 18 ans possède au moins un compte
- **context** Personne **inv**: compte -> notEmpty() **implies** banque -> notEmpty()
	- ◆ Si une personne possède au moins un compte bancaire, alors elle est cliente d'au moins une banque

## *Associations en cardinalité 0..1*

- Avec une cardinalité 0..1, il y a soit au bout de l'association un objet ou rien
	- ◆ oclIsUndefined() : retourne vrai si l'objet n'existe pas, faux sinon
	- ◆ oclIsDefined() n'existe pas !
- Exemple
	- ◆ Si un objet de type *A* a sa référence vers un objet de type *B* positionnée, on vérifie si ce *B* est un *C* que son attribut *nb* est positif

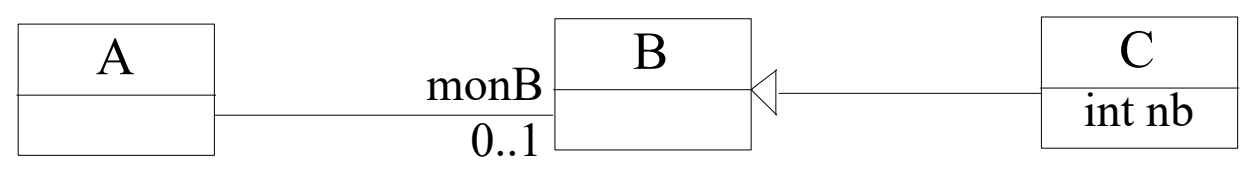

**context** A **inv**:

**not** self.monB.oclIsUndefined() **implies** (self.monB.oclIsTypeOf(C) **implies** self.monB.oclAsType(C).nb > 0)

# *Commentaires et nommage de contraintes*

◆ Commentaire en OCL : utilisation de --

Exemple

**context** Personne **inv**: **if** age < 18 -- vérifie age de la personne **then** compte -> isEmpty() -- pas majeur : pas de compte **else** compte -> notEmpty() -- majeur : doit avoir au moins un compte **endif**

- On peut nommer des contraintes
	- ◆ Exemple
		- **context** Compte **inv** soldePositif: solde > 0
		- **context** Compte::débiter(somme : Integer) **pre** sommePositive: somme > 0 **post** sommeDébitée: solde = solde@pre - somme

### *Variables*

- ◆ Pour faciliter l'utilisation de certains attributs ou calculs de valeurs on peut définir des variables
	- Dans une contrainte OCL : let ... in ...
		- **context** Personne **inv**: **let** argent = compte.solde -> sum() **in** age >= 18 **implies** argent > 0
			- ◆ Une personne majeure doit avoir de l'argent
		- $\bullet$  sum() : fait la somme de tous les objets de la collection
- ◆ Pour l'utiliser partout : def
	- **context** Personne def: argent : Integer = compte.solde -> sum()
	- **context** Personne **inv**:  $age \ge 18$  **implies** self.argent  $> 0$

# *Définition de fonctions de type query*

- ◆ Opérateur « def » permet également de définir des fonctions d'interrogation du modèle (query)
	- Avec paramètres et type de retour au besoin
	- ◆ Pour faciliter la navigation et la sélection d'éléments sur le modèle
- Exemple: les comptes dont le solde est supérieur à une certaine somme *val*
	- **context** Banque **def**: soldesSup(val : Integer) : Set(Compte) = self.comptes -> select (c | c.solde > val)
	- S'utilise ensuite comme une opération de la classe Banque dont on se sert pour écrire une contrainte
	- **context** Banque **inv**: self.soldesSup(1000) -> notEmpty()

## *Gestion attributs/opérations d'une classe*

- Peut utiliser une opération d'une classe dans une contrainte
	- Si pas d'effets de bords (de type « query »)
		- Car une contrainte OCL exprime une contrainte sur un état mais ne précise pas qu'une action a été effectuée
	- Exemple
		- **context** Banque **inv**: compte  $\rightarrow$  for All $(c \mid c \text{.getSolde}() > 0)$
		- getSolde() est une opération de la classe Compte. Elle calcule une valeur mais sans modifier l'état d'un compte
		- On définit alors en OCL la valeur retournée par cette opération **context** Banque::getSolde() : Integer **body**: self.solde
- Pour les attributs
	- Peut définir leur valeur initiale (init) ou un attribut dérivé (derive)
	- Exemple : 50€ offerts par la banque à la création d'un compte **context** Compte::solde **init**: 50

# *Liens avec diagrammes d'états*

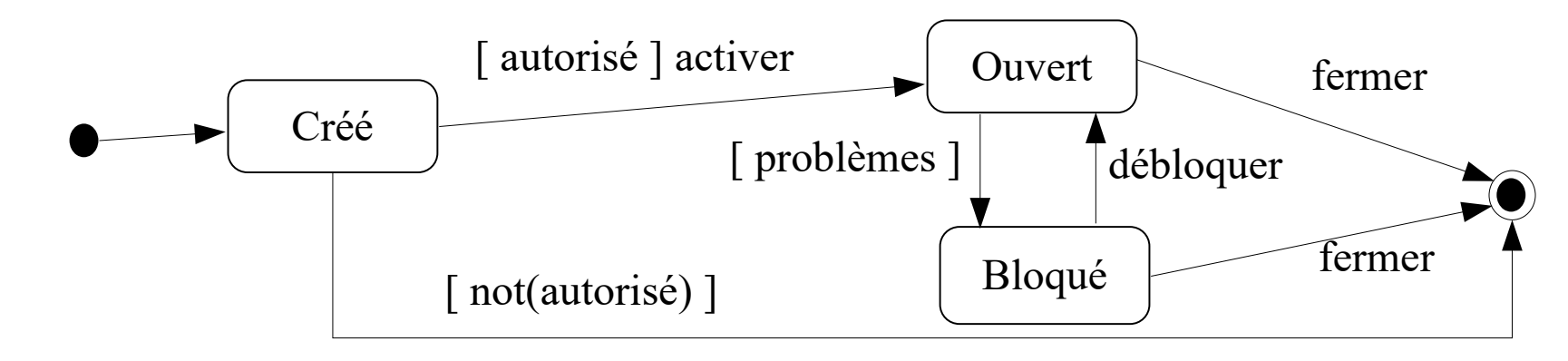

- Possibilité de référencer un état d'un diagramme d'états associé à l'objet
	- oclInState(etat) : vrai si l'objet est dans l'état *etat*
	- Pour sous-états : *etat1::etat2* si *etat2* est un état interne de *etat1*
- Exemple
	- **context** Compte::débiter(somme : Integer) **pre**: somme > 0 **and** self.oclInState(Ouvert)
	- L'opération débiter ne peut être appelée que si le compte est dans l'état ouvert

## *Liens avec diagrammes d'états*

◆ On ne peut pas avoir plus de 5 comptes ouverts dans une même banque

**context** Compte::activer() **pre**: self.oclInState(Créé) **and** proprietaire.compte -> select( c | self.banque = c.banque)  $\rightarrow$  size() < 5 **post**: self.oclInState(Ouvert)

 On peut aussi exprimer la garde [ autorisé ] en OCL **context** Compte **def**: autorisé : Boolean = proprietaire.compte -> select( c | self.banque = c.banque)  $\rightarrow$  size() < 5

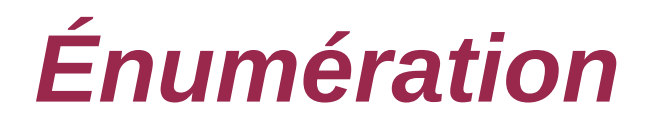

#### Utilisation d'une valeur d'une énumération

- *NomEnum::valeur*
- ◆ Ancienne notation : #valeur

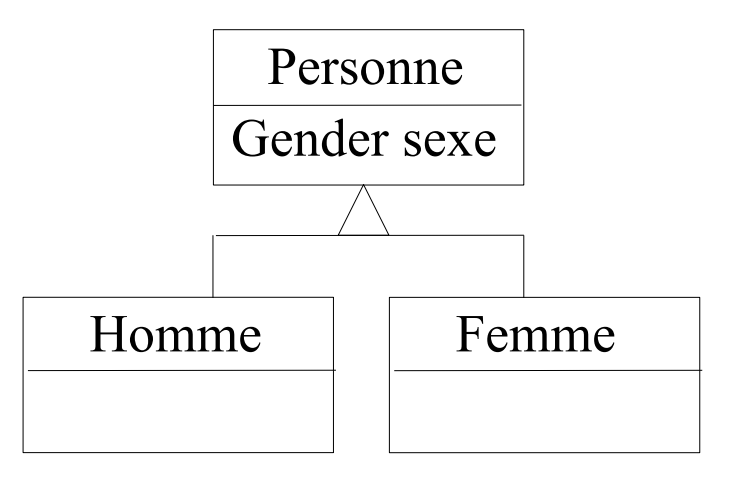

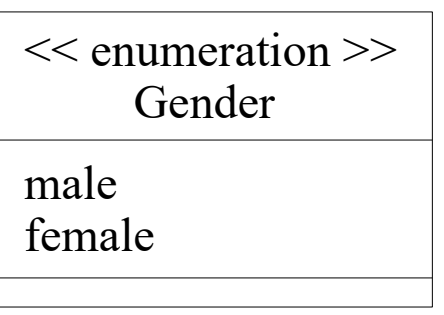

- **context** Homme **inv**: sexe = Gender::male
- **context** Femme **inv**: sexe = #female

# *Propriétés*

- De manière générale en OCL, une propriété est un élément pouvant être
	- ◆ Un attribut
	- ◆ Un bout d'association
	- Une opération ou méthode de type requête
- ◆ Accède à la propriété d'un objet avec « . »
	- ◆ Exemples
		- **context** Compte **inv**: self.solde > 0
		- **context** Compte **inv**: self.getSolde() > 0
- ◆ Accède à la propriété d'une collection avec  $\kappa \rightarrow \kappa$ 
	- 46 ◆ On peut utiliser « -> » également dans le cas d'un objet (= collection d'1 objet)

# *Accès aux attributs pour les collections*

- ◆ Accès à un attribut sur une collection
	- ◆ Exemple dans contexte de Banque : compte.solde
	- Renvoie l'ensemble des soldes de tous les comptes
- Forme raccourcie et simplifiée de
	- $\bullet$  compte -> collect (solde)

# *Propriétés prédéfinies en OCL*

#### ◆ Pour objets

- oclIsTypeOf(type) : l'objet est du type *type*
- oclIsKindOf(type) : l'objet est du type *type* ou un de ses sous-types
- ◆ oclInState(etat) : l'objet est dans l'état état
- ◆ oclIsNew() : l'objet est créé pendant l'opération
- oclAsType(type) : l'objet est « casté » en type *type*
- oclIsUndefined() : la propriété (association par exemple) n'a pas été initialisée (équivalent d'un « null »)
- ▶ Pour collections

 $\bullet$  ...

- $\bullet$  isEmpty(), notEmpty(), size(), sum()
- includes(), excludes(), includingAll() ...

# *Règles de précédence*

- ◆ Ordre de précédence pour les opérateurs/primitives du plus au moins prioritaire
	- @pre
	- . et ->
	- ◆ not et -
	- $\bullet$  \* et /
	- $+$  et -
	- ◆ if then else endif
	- $\triangleright$  >, <, <= et >=
	- $\bullet$  = et <>
	- ◆ and, or et xor
	- ◆ implies
- ◆ Parenthèses permettent de changer cet ordre

#### *Plan*

1.Pourquoi OCL ? Introduction par l'exemple 2.Les principaux concepts d'OCL

*3.Exemple d'application sur un autre modèle*

## *Diagramme de classe*

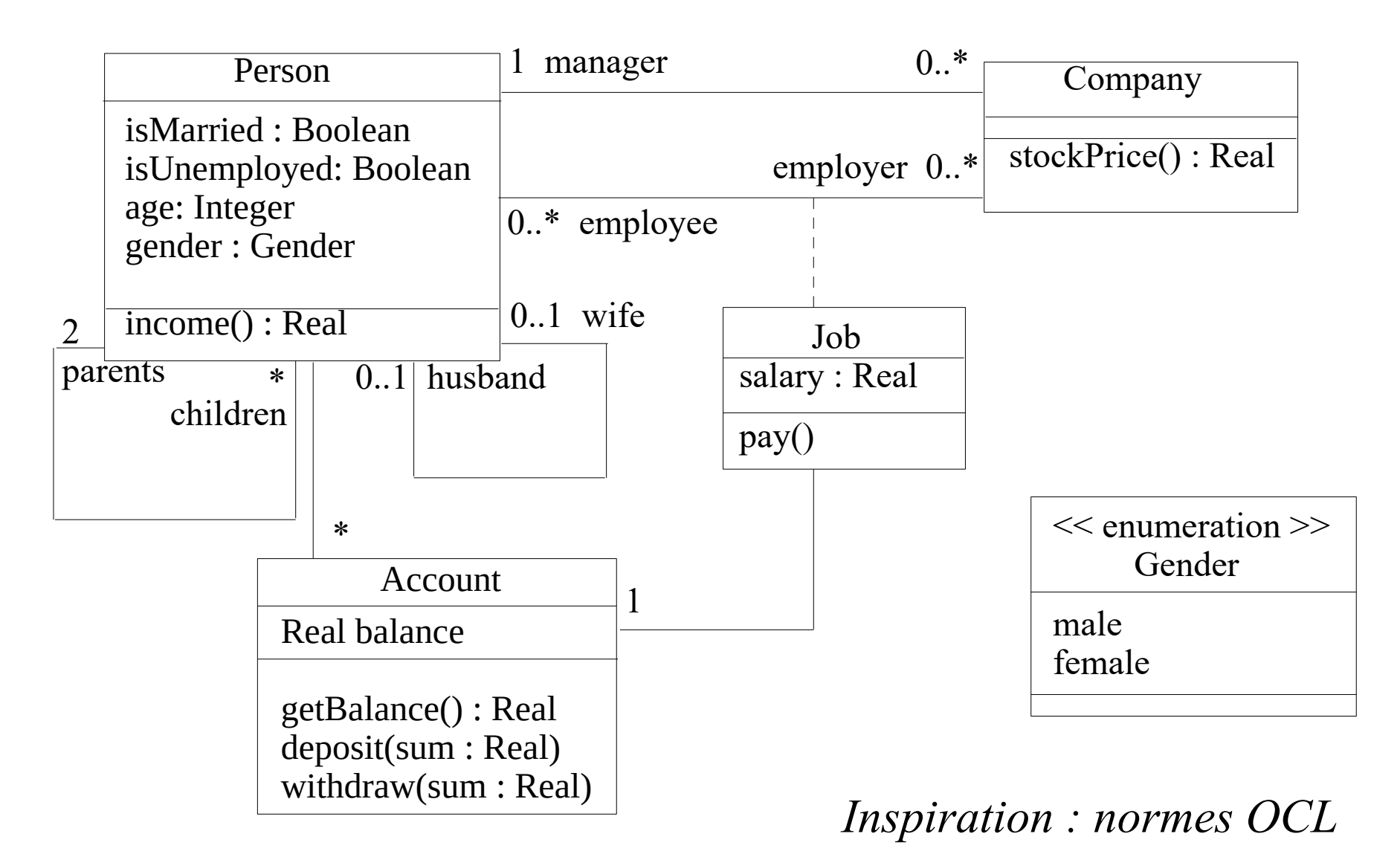

## *Contraintes sur employés d'une compagnie*

- ◆ Dans une compagnie, un manager doit travailler et avoir plus de 40 ans
- ◆ Le nombre d'employé d'une compagnie est non nul

#### **context** Company **inv**:

 self.manager.isUnemployed = false **and** self.manager.age > 40 **and** self.employee -> notEmpty()

### *Lien salaire/chomage pour une personne*

 Une personne considérée comme au chômage ne doit pas avoir des revenus supérieurs à 500 €

```
context Person inv: 
let money : Real = self.job.salary->sum() in
if isUnemployed then
  money < 500else
  money >= 500
```

```
endif
```
# *Embauche d'un nouvel employé*

 Un employé qui est embauché n'appartenait pas déjà à la compagnie

**context** Company::hireEmployee(p : Person) **post**:

employee =  $employee@pre$  ->  $includeing(p)$  and employee@pre -> excludes(p) **and**  $stockPrice() = stockPrice()@pre + 10$ 

◆ Équivalent (ou presque) à

**context** Company::hireEmployee(p : Person) **pre**: employee -> excludes(p) **post**:

 employee -> includes(p) **and**  $stockPrice() = stockPrice()@pre + 10$ 

#### *Revenus selon l'age*

- ◆ Selon l'age de la personne, ses revenus sont
	- 1% des revenus des parents quand elle est mineure (argent de poche)
	- ◆ Ses salaires quand elle est majeure

```
context Person::income() : Real
body: 
if age < 18 then
  (parents.job.salary \rightarrow sum()) * 1%
else
   self.job.salary -> sum()
endif
```
## *Versement salaire*

- Salaire payé : **context** Job::pay() **post**: account.balance = account.balance@pre + salary
- Depuis OCL 2.0 : peut aussi préciser que l'opération *deposit* doit être appelée
	- **context** Job::pay() **post**: account^deposit(salary)
	- *objet^operation(param1, ...)* : renvoie vrai si un message *operation* est envoyé à *objet* avec la liste de paramètres précisée (si pas de valeur particulière : utilise « ? : type »)
	- ◆ Note
		- On s'éloigne des principes d'OCL (langage de contraintes et pas d'actions) et généralement exprimable en UML avec diagrammes d'interactions (séquence, collaboration)
		- 56 Néanmoins, permet ici de retrouver le principe d'encapsulation en objet : l'attribut *balance* d'un compte n'est normalement pas accessible directement

### *Contraintes sur les parents/enfants*

◆ Un enfant a un père et une mère biologiques

```
context Person
def: parent<sub>1</sub> = parent<sub>5</sub> -> asSequence() -> at(0)
def: parents => asSequence() -> at(1)
```
**context** Person **inv**: **if** parentigender =  $\#$ male **then** -- parent est un homme parent2.gender = #female **else** -- parent est une femme  $parent2.gender = \#male$ **endif**

## *Contraintes de mariage*

- Mariage hétérosexuel seulement ici : on vérifie qu'un homme a une épouse de sexe féminin et inversement
- $\blacklozenge$  Pour être marié, il faut avoir plus de 18 ans

```
context Person def: conjoint : Person =
if self.husband.oclIsUndefined() 
then self.wife
else self.husband
endif
```

```
context Person inv: 
(self.isMarried implies self.age >= 18 and not self.conjoint.oclIsUndefined()) 
and (not self.wife.oclIsUndefined() implies
   self.wife.gender = #female and
   self.gender = #male and
   self.wife.isMarried and
   self.wife.husband = self) )
and (not self.husband.oclIsUndefined() implies 
   self.husband.gender = #male and
   self.gender = #female and
   self.husband.isMarried and
   self.husband.wife = self )
```
## *Contraintes de descendance*

- On ne peut pas se retrouver dans ses descendants (enfants, petits-enfants, arrière-petits-enfants …)
- Utilise la fermeture transitive : crée une collection en suivant récursivement une association, ici, celle des enfants **context** Person **inv**: self -> closure(children) -> excludes(self)
- ◆ Autre façon de faire : écrire une fonction OCL récursive **context** Person **def**: pasDansDescendants(p : Person) : Boolean = **if** self.children -> isEmpty() **then** true **else**

 **if** self.children -> includes(p) **then** false **else** self.children -> forAll ( c | c.pasDansDescendants(p) ) **endif**

**endif**

**context** Person **inv**: self.pasDansDescendants(self)

#### *Contraintes de descendance*

- ◆ Les enfants sont plus jeunes que leurs parents **context** Person **inv**: self.children -> forAll( c | c.age < self.age )
- Cette simple contrainte fait que la précédente n'est plus utile car on ne pourra pas se retrouver dans ses descendants à cause de cette contrainte d'âge
- Ça n'est pas un problème d'avoir des contraintes se recoupant tant qu'elles ne sont pas contradictoires
	- $\bullet$  Ici de plus, la contrainte de non appartenance à ses descendants est implicite par rapport à la contrainte d'âge
	- Il n'est donc pas inutile de la définir explicitement ou au moins de préciser que la contrainte d'âge implique la contrainte de descendance
- ◆ La difficulté principale avec OCL est d'arriver à trouver toutes les contraintes requises pour avoir une spécification complètement définie